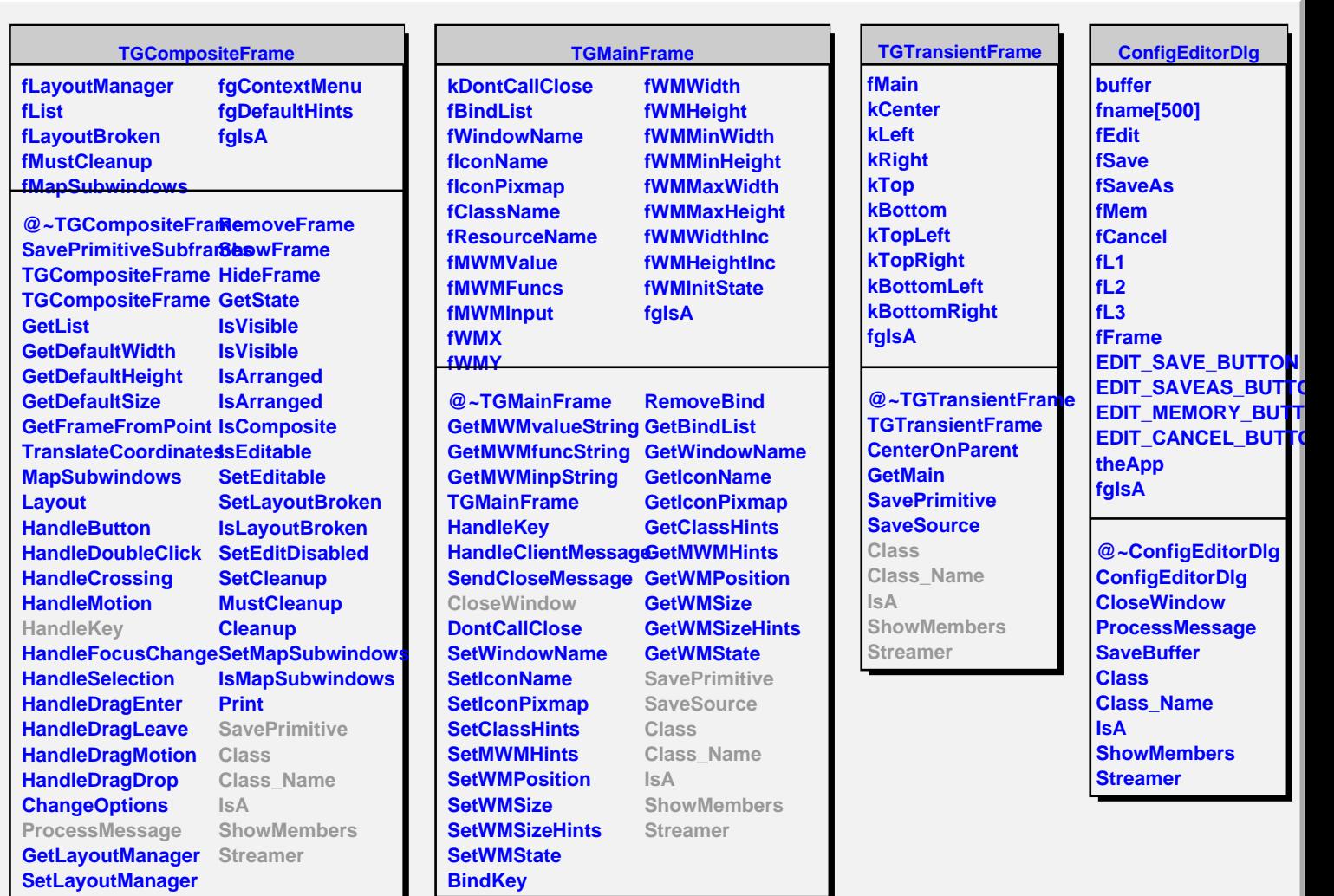

**AddFrame**